## SAP ABAP table TE007 {Check List for Billing}

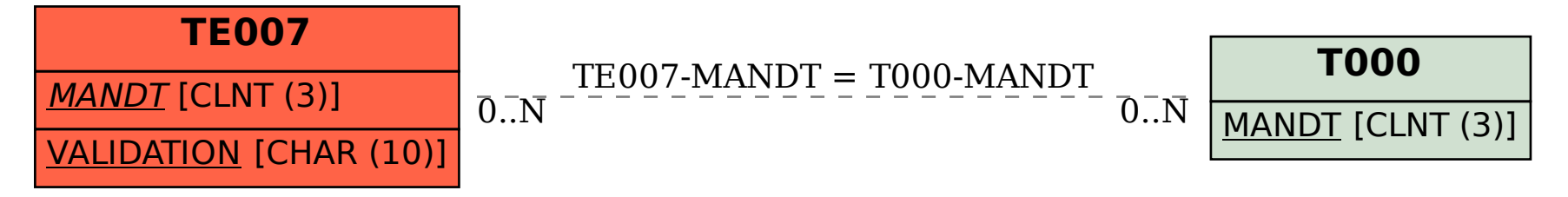